### **Design and Debug: Essential Concepts**

#### **CS 16: Solving Problems with Computers I** Lecture #8

Ziad Matni Dept. of Computer Science, UCSB

### **Outline**

- Midterm# 1 Grades
- Review of key concepts
- Loop design help
	- Ch. 3.3, 3.4 in the textbook
- Debugging your code
	- *Ch.* 5.4, 5.5 in the textbook

### Announcements

- Midterm is graded!
	- Grades online

### • Homework #7 due today

- $\cdot$  Lab #3 was due Monday,  $5/1$
- Lab #4 due today
- Homework #8 is out
- Don't forget your TAs' and Instructor's office hours!!  $\odot$

### Midterm #1 Results

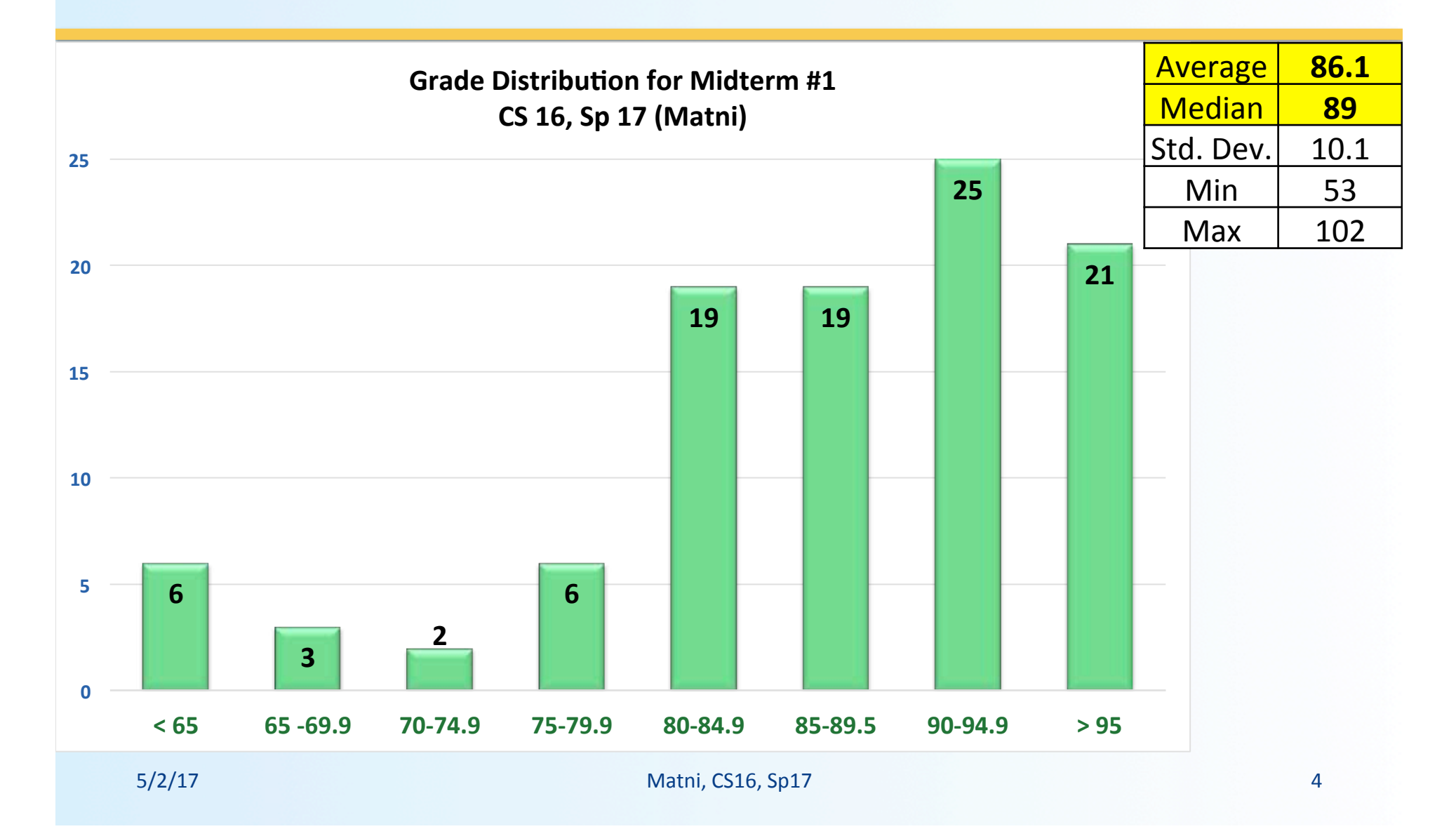

## Programming and submit.cs: The Devil is in the Details...

Change Tests: 1 general -- Your program's output did not match the expected.

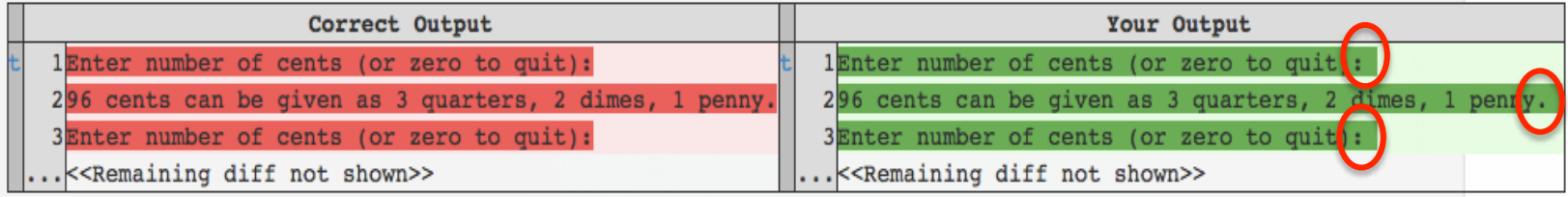

Change Tests: 2\_single -- Your program's output did not match the expected.

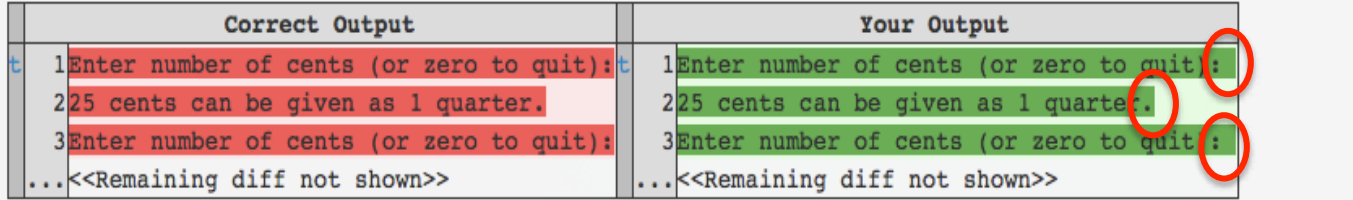

#### Change Tests: 3\_multiple -- Your program's output did not match the expected.

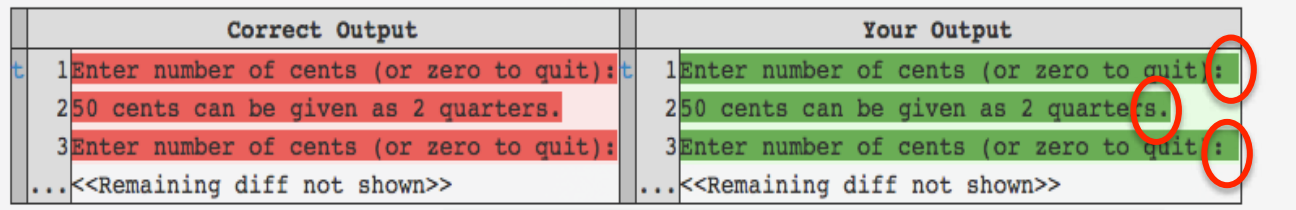

### A Review of Basic Concepts *If-Else vs. Switch-Case*

### **If-Else conditional branches:**

- Great for **variable conditions** that give you a **Boolean**
- Can use any data type
- Can do more complex branching

### **Switch statement branches:**

- **Great for fixed data values that give you a return value** 
	- i.e. Menu-style
- Cannot do Boolean on the case!
- Cannot use anything other than **int**, char or enum

### A Review of Basic Concepts **If-Else Conditionals**

```
if (AmountDesc == "Not a lot") {
   cout << "This is a small amount";
   p == (amount - 50);r = calcInterest(p);
}	

else {
   cout << "This may be enough";
   p \leftarrow amount;
   r = calcInterest(p - 50);
}
```
- **1. Note the syntax**
- 2. Why is this type of conditional **NOT applicable to switch/case?**
- **3. Note the coding style**

A Review of Basic Concepts *If-Else Conditionals* 

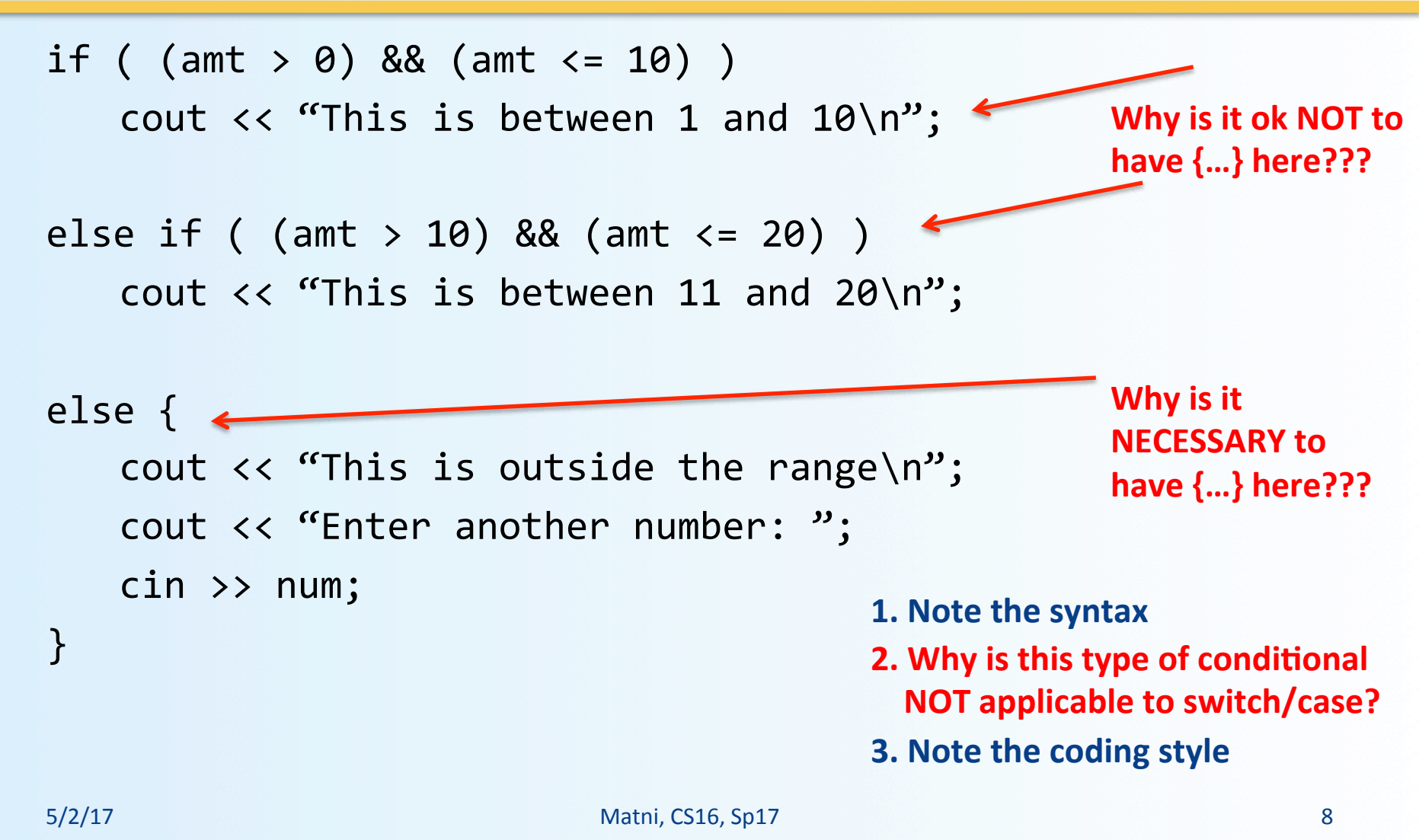

### A Review of Basic Concepts Switch-Case Conditionals

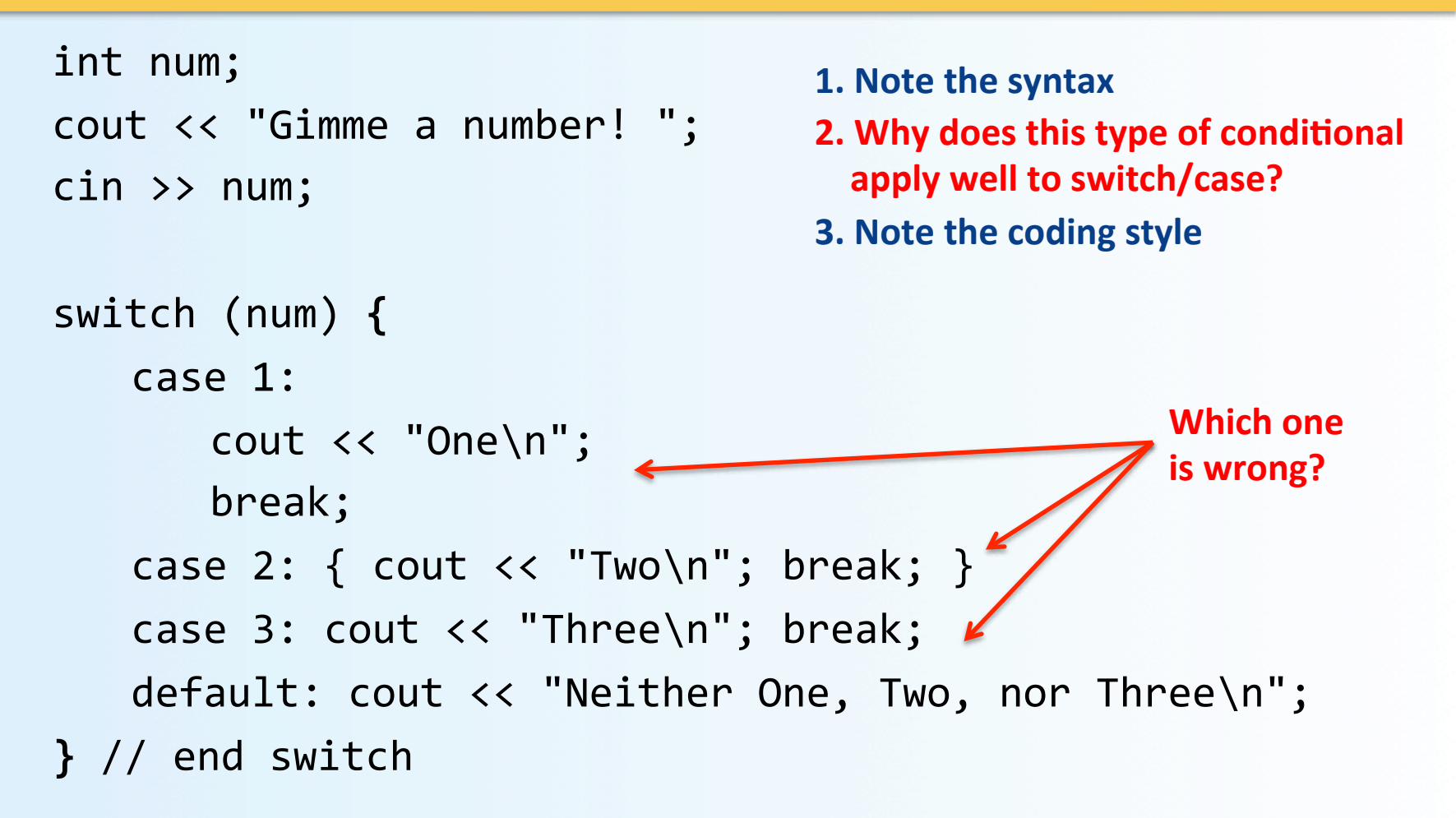

### A Review of Basic Concepts *while 
 loops*

```
int num(1);	

while (num != 0) {
    cout << "Give me a number, or zero to quit: ";
   cin >> num;
    if (num != 0) cout << "Number x 10 = "
                            << num * 10 << endl;
   else cout << "Quitting!\n";
}	

                                            1. Note the syntax
                                            2. Why does this type of loop
                                              apply well to while loops?
                                            3. Note the coding style
                                            Is the logic correct in the code?
```
# A Review of Basic Concepts *for 
 loops*

**Is the logic correct in the code?** 

int num =  $25$ ; for (int  $j = 1$ ;  $j \le 10$ ;  $j++)$  { cout  $\lt\lt$  "Loop run no."  $\lt\lt\neq j$   $\lt\lt$  endl; if ((num -  $2 * j$ ) < 10) cout << "Condition 1 exists\n"; else cout << "...nothing..."; } 

- **1. Note the syntax**
- **2. Why does this type of loop** apply well to for loops?
- **3. Note the coding style**

**In-Class Exercise** 

### A Review of Basic Concepts

```
5/2/17 12
                             for	
  loops
 int num1, num2, flag2(1), flag3(1);
 cout << "Enter start, end numbers: ";
 \text{cin} \text{>>} \text{num1} \text{>>} \text{num2};
 for (int j = num1; j \le mum2; j++) {
     cout \lt\lt "The number "\lt\lt\neq j \lt\lt{endl};
     if (j % 2 == 0) cout << "Divisible by 2\ln";
         else flag2 = 0;
     if (j % 3 == 0) cout << "Divisible by 3\n\\else flag3 = 0;if (!(flag2 || flag3))<br>
cout << "Not divisible by either 2 or 3\n";
     \text{flag2} = 1; \text{ flag3} = 1;\text{cout} \lt\lt "-----" \lt\lt endl;
 }	

                                                         1. Note the syntax
                                                         2. Why does this type of loop
                                                          apply well to <u>for</u> loops?
                                                         3. Why is it better to use
                                                          if/then here vs. switch?
                                                         4. Note the coding style
                                                               Why does this
                                                               Boolean expression
                                                               work?
                                                       What does this code do?
```
# Designing Loops

### What do I need to know?

- What am I doing inside the loop?
- What are my **initializing** statements?
- What are the **conditions for ending** the loop?

## Exit on Flag Condition

- Loops can be ended when a particular flag condition exists
	- Applies to while and do-while loops
	- **Flag**: A variable that changes value to indicate that some event has taken place
	- Examples of exit on a flag condition for input
		- List ended with a sentinel value
		- Running out of input

# Exit on Flag Example

Consider this loop to identify a student with a grade of 90 or better and think of how it's logically limited.

```
int n = 1; //student ID number
grade = compute\_grade(n);// compute_grade() is a function
while (grade \langle 90)
{f}grade = compute\_grade(n);cout << "Student number " << n
            << " has a score of " << grade << endl;

  n++;	

}
```
### The Problem

- The loop on the previous slide might not stop at the end of the list of students if **no** student has a grade of 90 or higher
- It is a good idea to use a **second flag** to ensure that there are still students to consider
- The code on the following slide shows a better solution

### Exit on Flag Example

```
int n = 1; //student ID number
grade = compute\_grade(n);// compute_grade() is a function
while ((\text{grade} \& 90) \& 8 \& (n < \text{number of students}))\{grade = compute\_grade(n);cout << "Student number " << n
            << " has a score of " << grade << endl;

  n++;	

}
```
# Debugging Loops

Common errors involving loops include:

- *Off-by-one* errors in which the loop executes one too many or one too few times
- *Infinite loops* usually result from a mistake in the Boolean expression that controls the loop

# Fixing Off By One Errors

- Check your comparison: should it be  $\le$  or  $\le$ =?
- Check that the initialization uses the correct value
- Does the loop handle the zero iterations case?

### **Fixing Infinite Loops**

- Check the direction of inequalities:  $\langle$  or  $\rangle$  ?
- Test for  $\langle$  or  $\rangle$  rather than equality (==)

# More Loop Debugging Tips: Tracing

- Be sure that the mistake is really in the loop
- Trace the variable to observe *how* it changes
	- $-$  Tracing a variable is watching its value change during execution.
	- $-$  Best way to do this is to insert **cout** statements to have the program show you the variable at every iteration of the loop.

### Debugging Example

- The following code is supposed to conclude with the variable "product" equal to the product of the numbers 2 through 5
	- $-$  i.e.  $2 \times 3 \times 4 \times 5$ , which, of course, is 120.
- What could go wrong?!  $\odot$

```
int next = 2, product = 1;
           while (next \langle 5)
\{	

  next++;	

                       product = product * next;	

   }
```
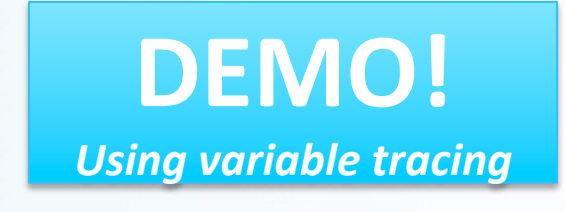

## **Loop Testing Guidelines**

- Every time a program is changed, it should be retested
	- Changing one part may require a change to another
- Every loop should at least be tested using input to cause:
	- Zero iterations of the loop body
	- One iteration of the loop body
	- $-$  One less than the maximum number of iterations
	- The maximum number of iterations

### **Starting Over**

- Sometimes it is more efficient to throw out a buggy program and start over!
	- The new program will be easier to read
	- The new program is less likely to be as buggy
	- You may develop a working program faster than if you work to repair the bad code
		- The lessons learned in the buggy code will help you design a better program faster

### **Testing and Debugging Functions**

- Each function should be tested as a separate unit
- Testing individual functions facilitates finding mistakes
- "Driver Programs" allow testing of individual functions
- Once a function is tested, it can be used in the driver program to test other functions

### Example of a Driver Test Program

```
int main()
€
    using namespace std;
    double wholesale_cost;
    int shelf_time;
    char ans;
    cout.setf(ios::fixed);
    cout.setf(ios::showpoint);
    cout.precision(2);
    do
    {
        get_input(wholesale_cost, shelf_time);
        cout << "Wholesale cost is now $"
             << wholesale_cost << endl;
        cout << "Days until sold is now "
             << shelf_time << endl;
        cout << "Test again?"
             << " (Type y for yes or n for no): ";
        cin \gg ans;\text{cut} \ll \text{end};
    } while (ans == 'y' || ans == 'Y');
    return 0;
3
```
### **To Dos**

- Homework #8 for Thursday
- $\cdot$  Lab #5

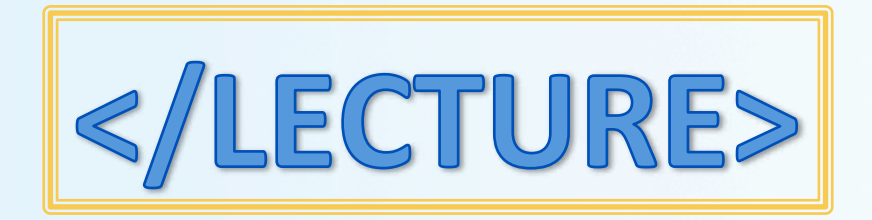